## OCG-P package, example 2

November 29, 2012

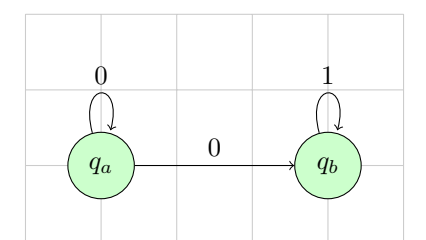

This text is not inside of a layer and always visible.